# DS 598 Introduction to RL

Xuezhou Zhang

### Announcements

- Homework 1 is due this Friday (submit on blackboard).
- Course project is posted.
- **First task**: Make sure it installs correctly on your computer.
- Pytorch tutorial + project environment installation Helpdesk in the discussion section next week.

## Team Signup So far

- 13 Teams
- 37/39 people

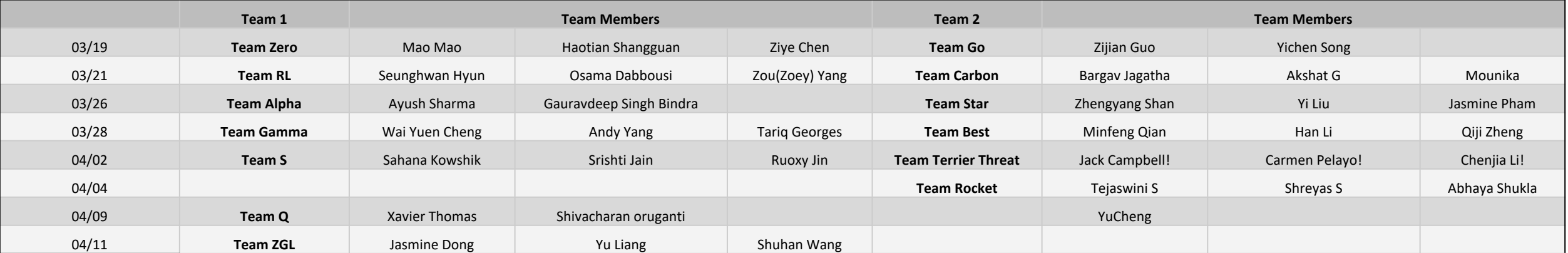

## Project Description

- Goal: build more cities than your opponents!
- Several components: map, resources, units

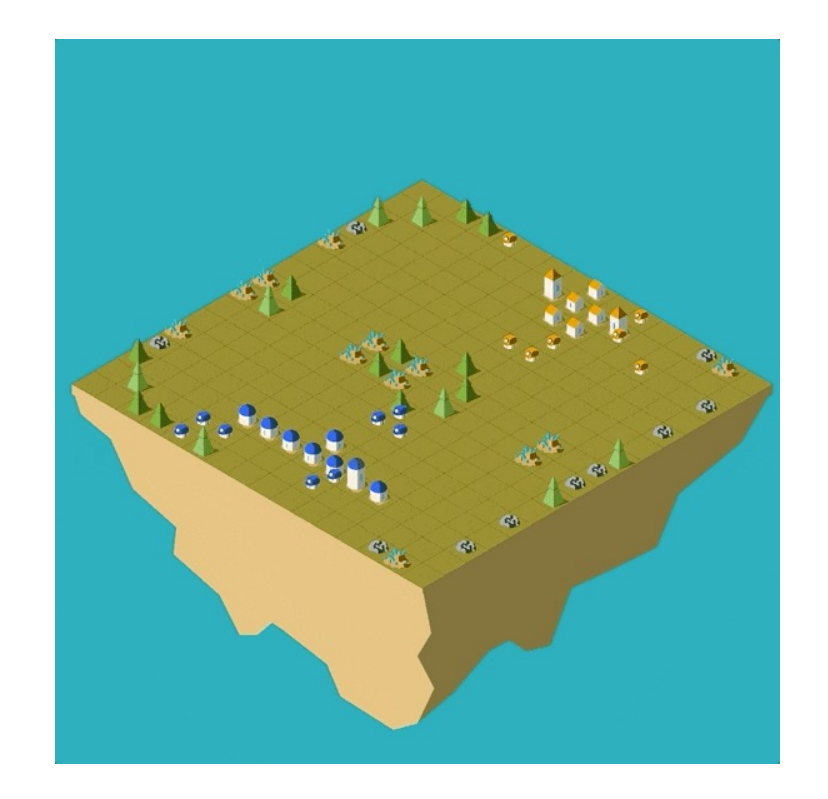

## Project Description: Map

- L x L grid.
- $L \in [12, 16, 24, 32]$
- Resource positions randomly generated.

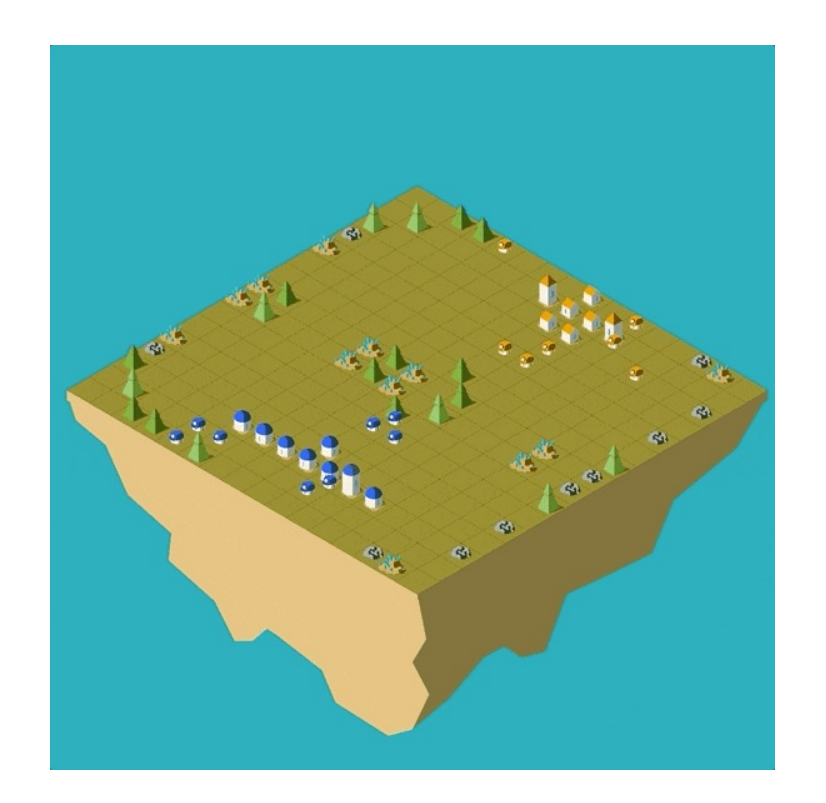

## Project Description: Resources

• Wood (can regrow), Coal, Uranium

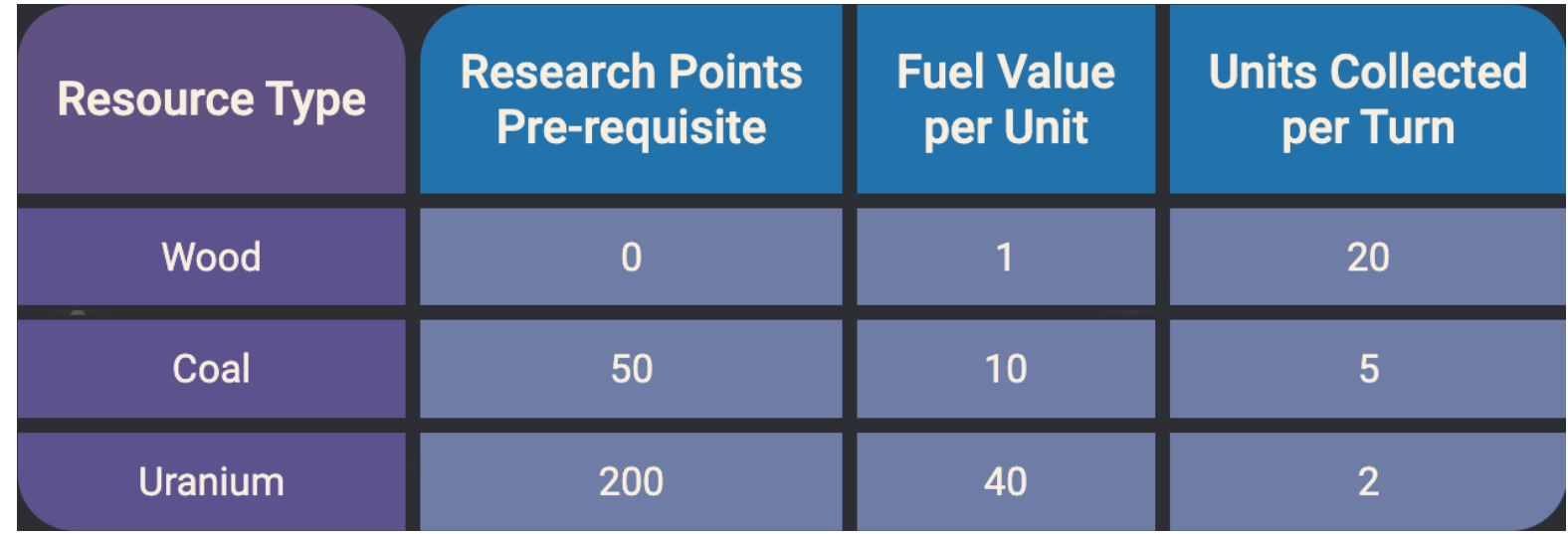

## Project Description: Actionable Units

- Workers
	- Move
	- Pillage Reduce the Road level
	- Transfer Send resource to an adjacent Unit
	- Build City
- Carts:
	- Move
	- Transfer
- Cities:
	- Build Worker
	- Build Cart
	- Research

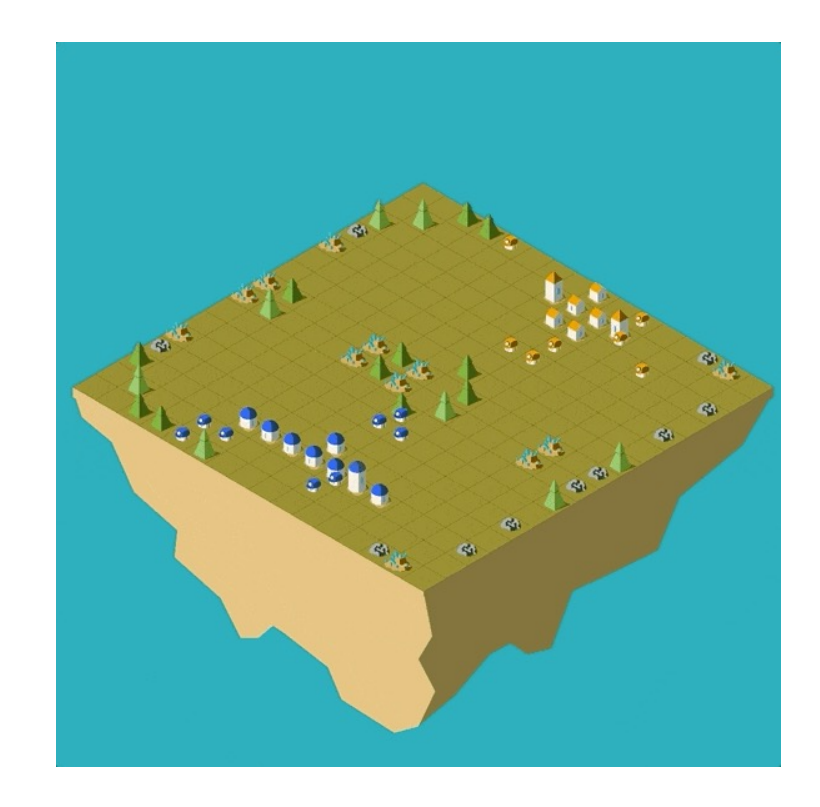

## Project Description: Cooldown

- Every unit has a cooldown after action.
- Units on roads recover faster.

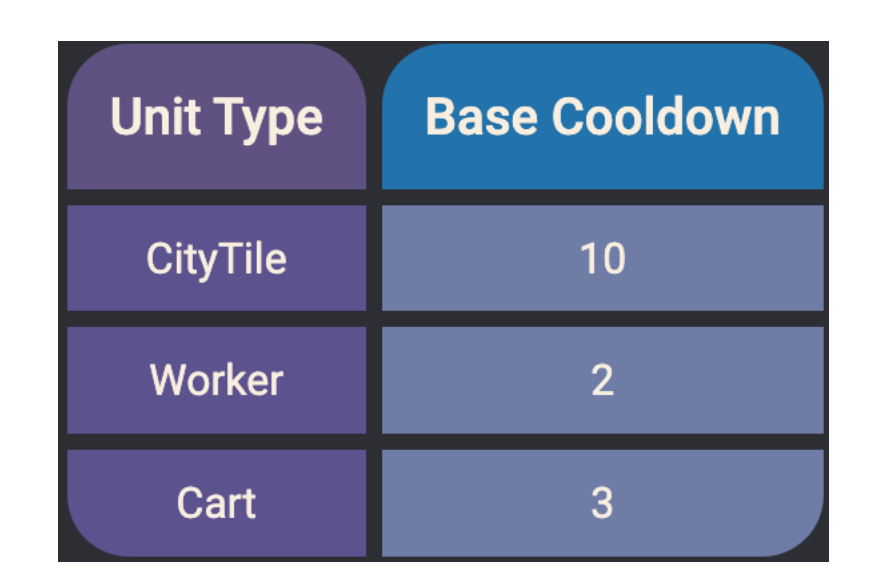

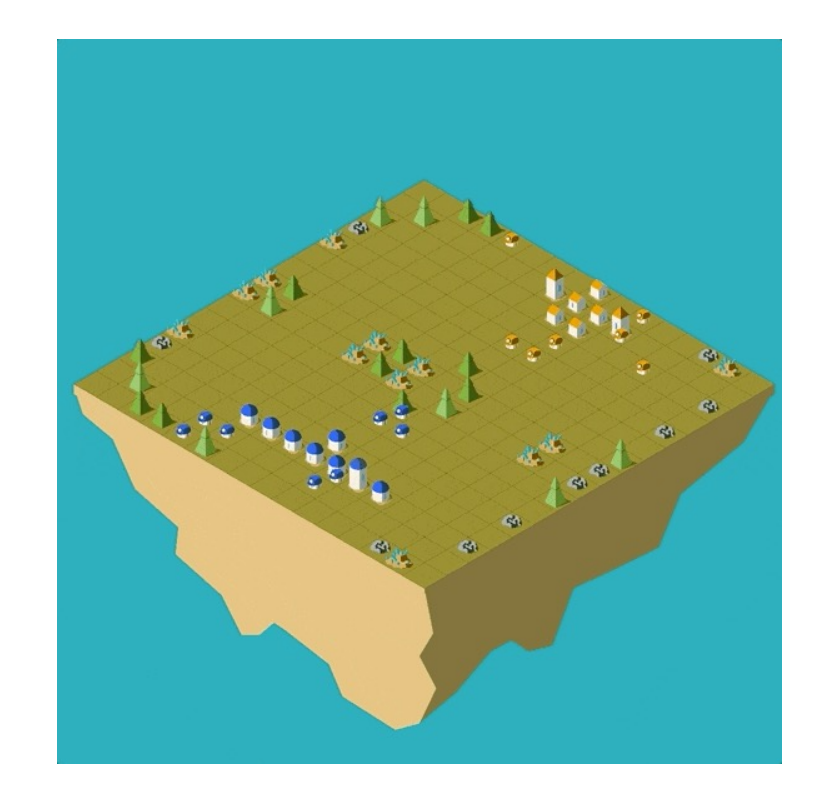

## Project Description: Day/Night Cycle

- Day: 30 turns Night: 10 turns
- Total: 360 turns = 9 days/nights
- Units burn fuels to survive the night.

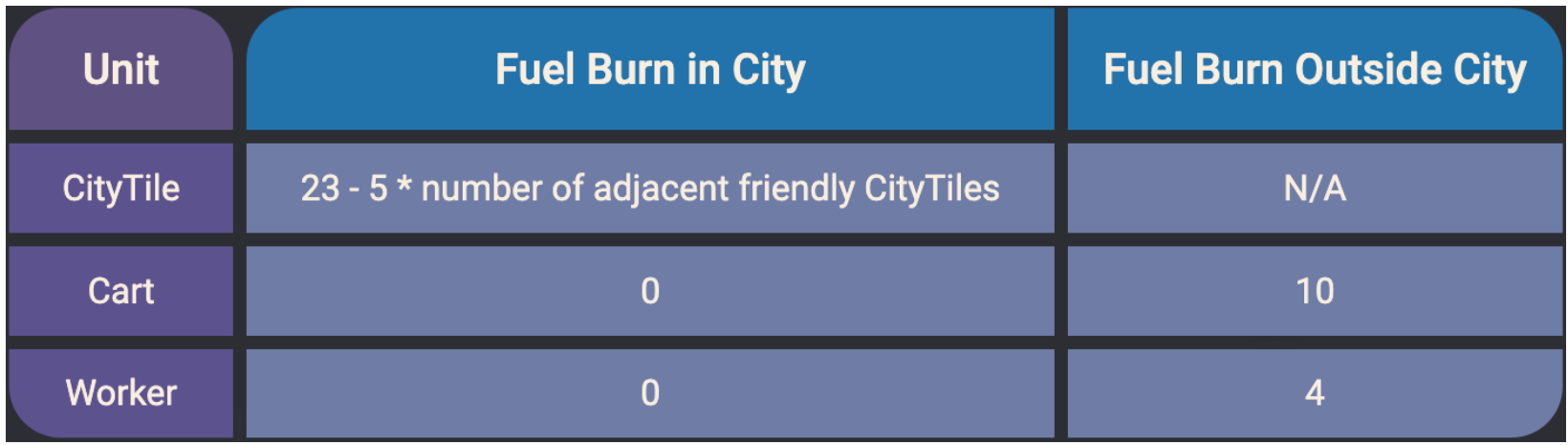

## Finite Horizon MDPs

- Environment resets  $s_0 \sim \mu(\cdot)$ .
- For step  $h = 0, ..., H 1$ 
	- Agent perform action  $a_h \sim \pi(\cdot | s_h)$ .
	- Environment provide  $s_{h+1} \sim P_h(\cdot | s_h, a_h)$ ,  $r_h = R_h(s_h, a_h)$ .

• **Q function**: 
$$
Q_H(s, a) = 0, Q_h^{\pi}(s, a) = \mathbb{E}\left[\sum_{h=0}^{H-1} R_h(s_h, a_h) | \pi\right]
$$

• Bellman Equation:  $Q_h^{\pi}(s, a) = R_h(s, \pi(s)) + \mathbb{E}_{s' \sim P_h(\cdot|s, \pi(s))}\left[Q_{h+1}^{\pi}(s', \pi(s'))\right]$ 

## Finite Horizon MDPs

- Everything now depends on the time step  $h!$
- Your strategy will differ at start vs. end of the game.

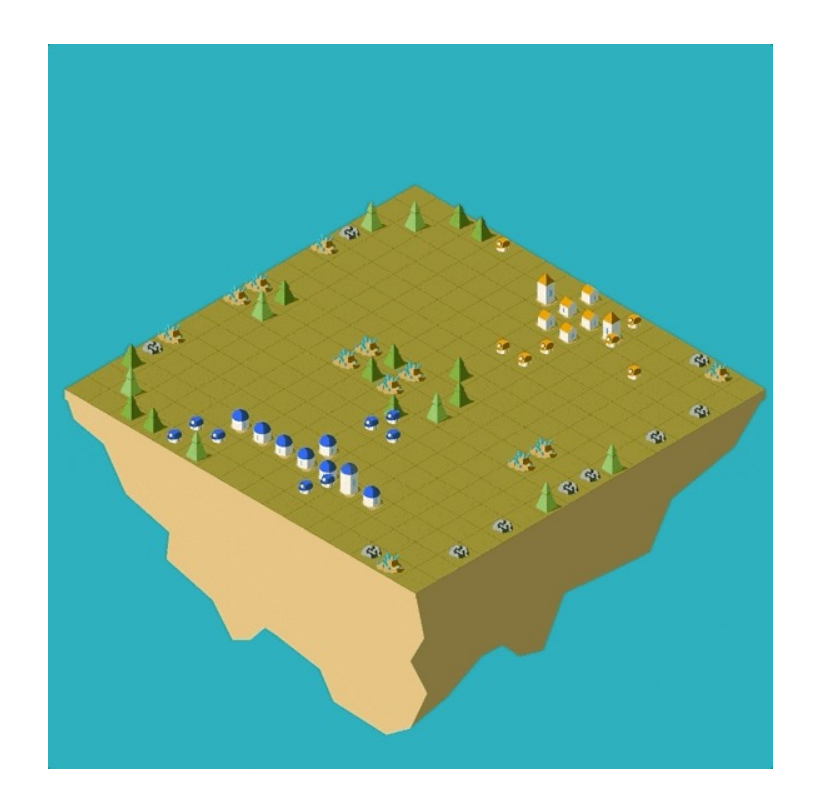

## Challenges

- 1. Multi-agent
- 2. Large and Dynamical State/Action Space
- 3. Long Horizon

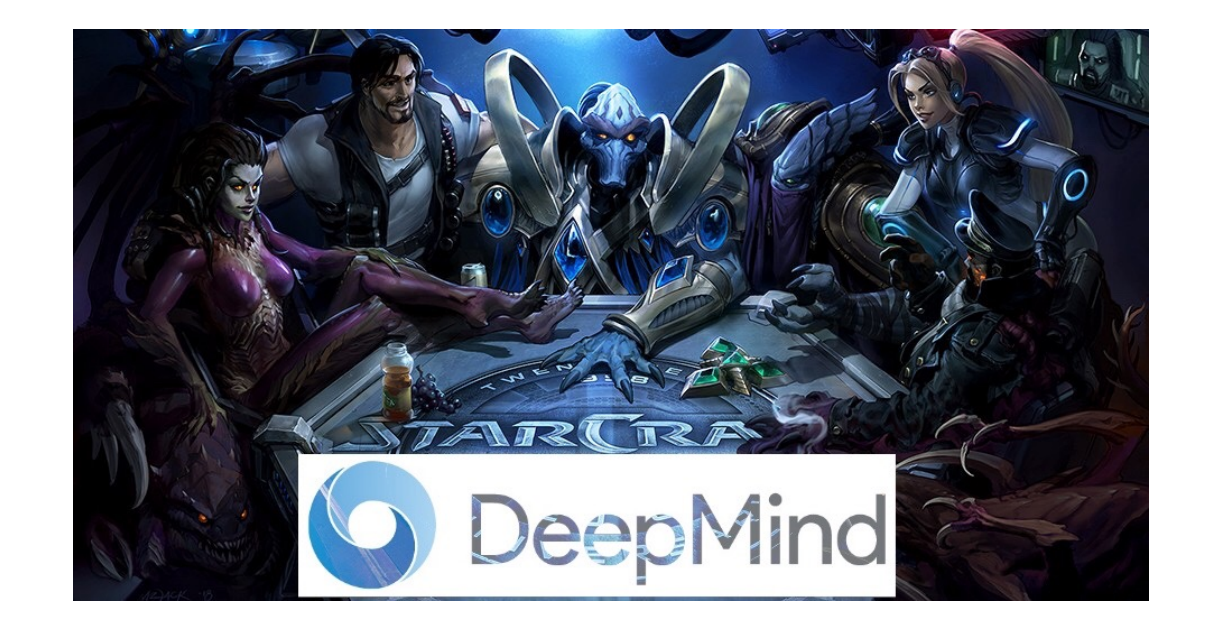

## Ablation Study

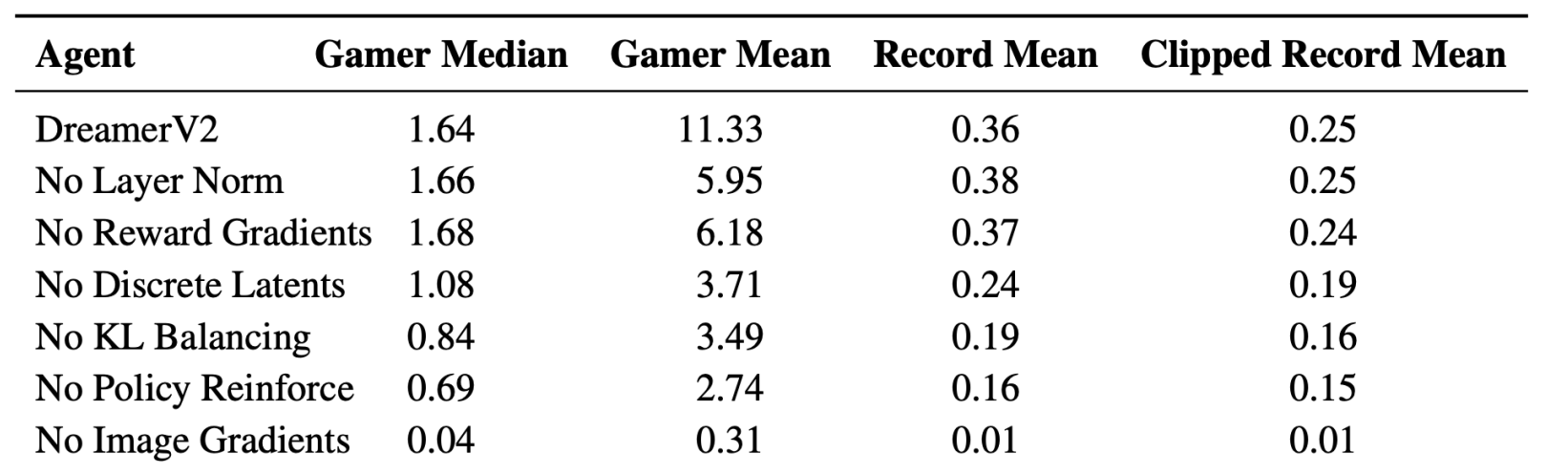

## Proper Acknowledgements

• You can use any resources that you can find online, given that you cite them properly in your presentation as well as your final reports.

# Chapter 4: Value-based RL

## Recap: Online Reinforcement Learning

- Start by knowing nothing about the environment.
- Gather information while interacting with the environment.
- Gather reward / suffer costs along the way.

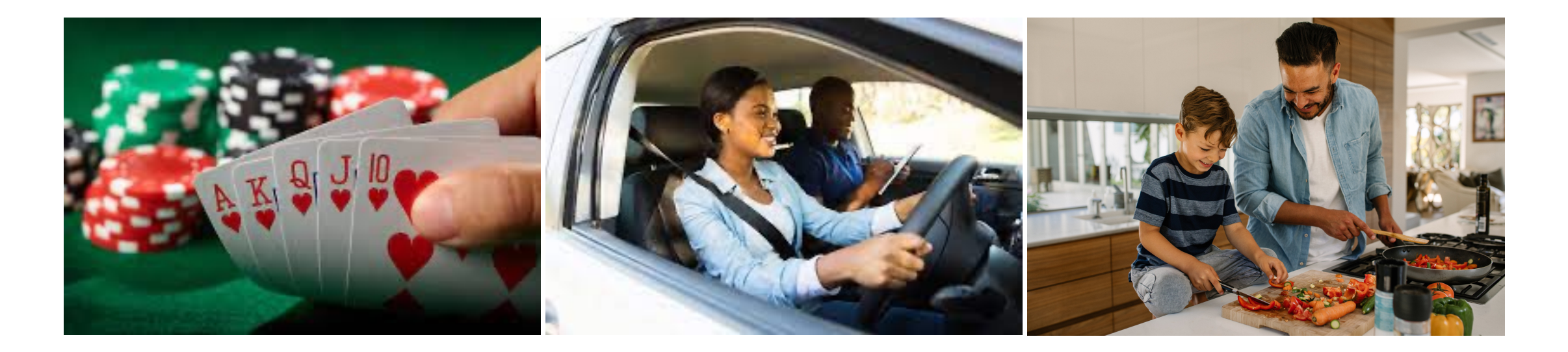

## Last time: Model-based RL

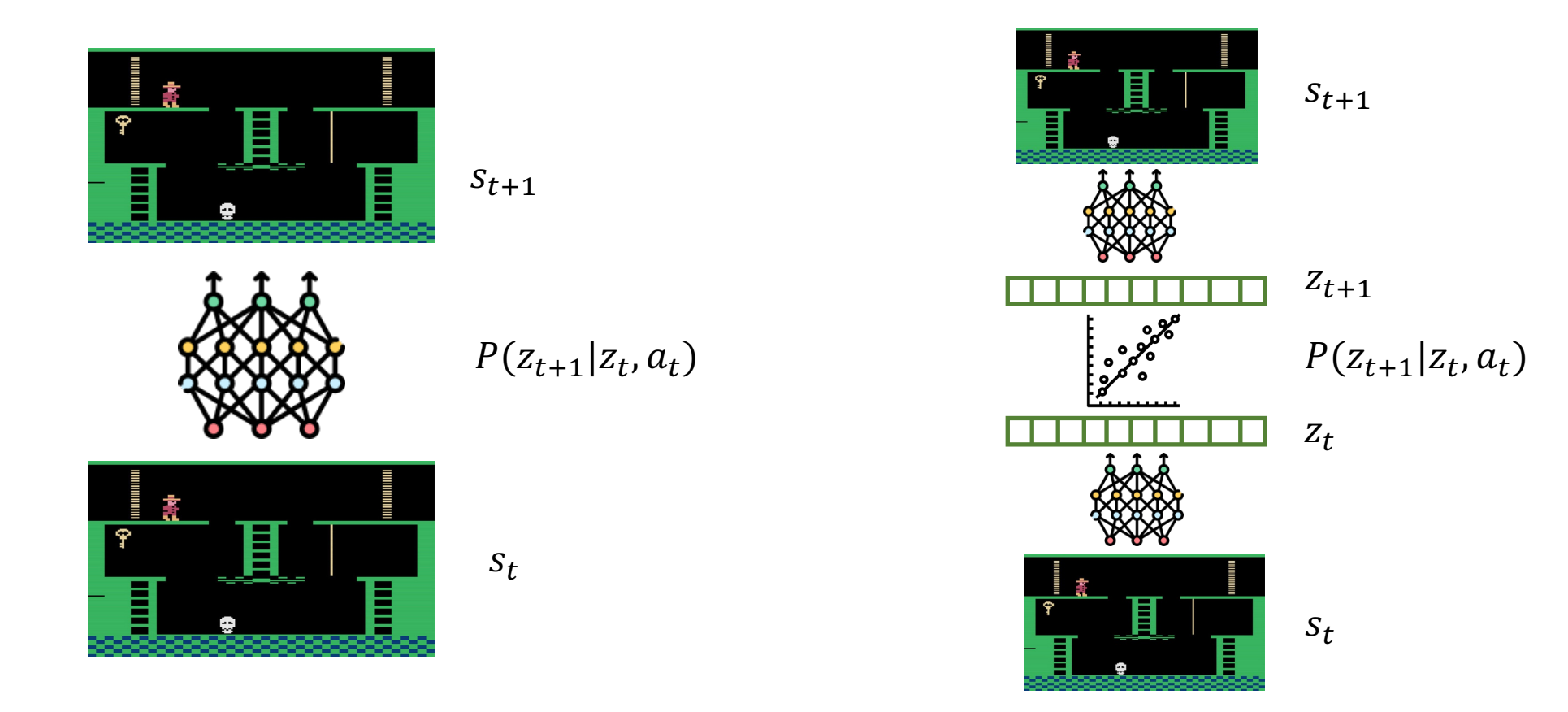

A Naïve model is difficult to learn Latent model: Dreamer, MuZero

#### However..

• Even with a good model, planning is still difficult.

Can we bypass learning the model at all?

## Model-based vs. model-free RL

• **Model-free RL**: algorithms that avoid explicitly learning the transition model.

## The RL Ontology

Actor-critic (not covered in this course)

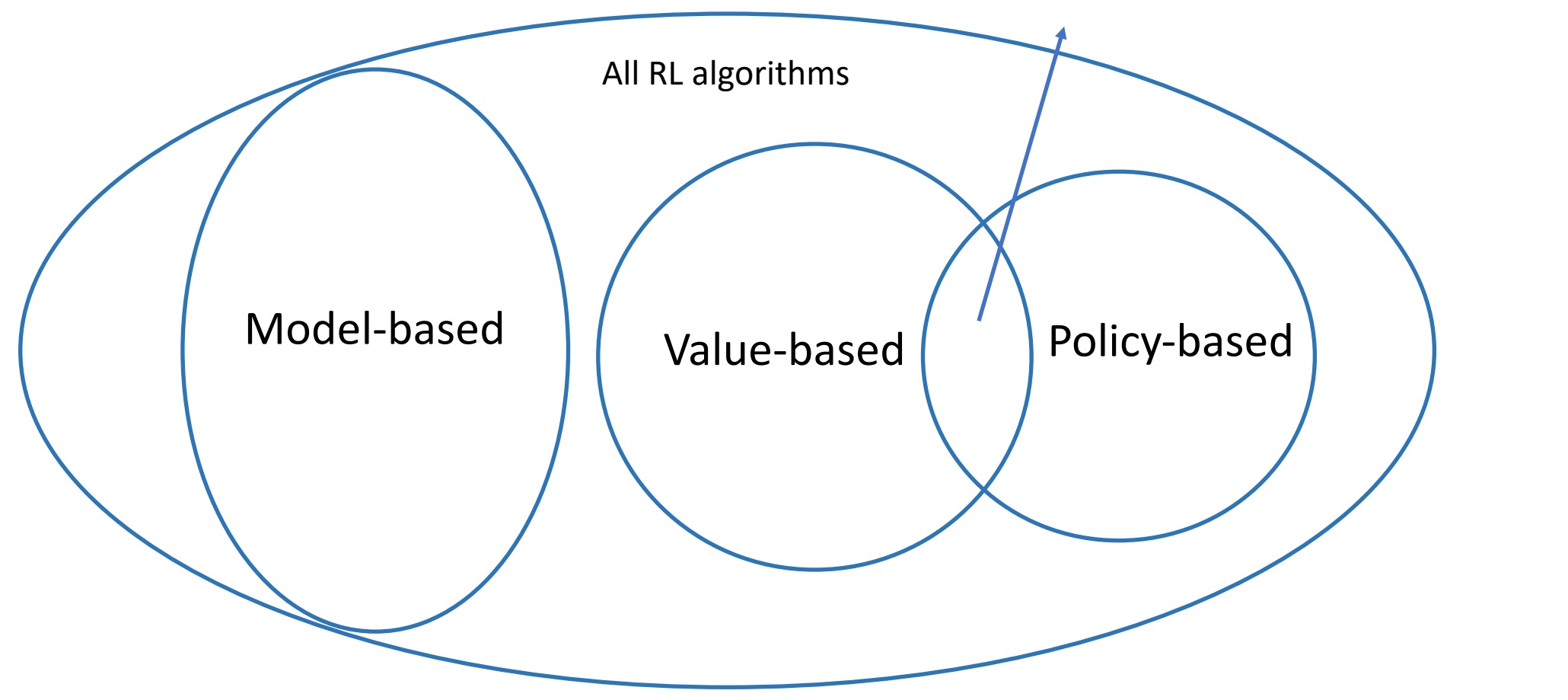

## Value-based RL

- Estimate the  $Q^*$  function directly from data.
- Why the  $Q^*$  function?
- With a finite action space, one can make decisions directly from the  $Q^*$  function.

$$
\pi^*(s) = \arg\max_a Q^*(s, a)
$$

## Solve for  $Q^*$  from data

Recall Value Iteration (VI):

- 1. Initialize  $Q^{(0)}$  arbitrarily.
- 2. For  $t = 1, ... T$ 
	- $Q^{(i)}(s, a) = r(s, a) + \gamma \mathbb{E}_{s' \sim P(\cdot | s, a)} \left| \max_{a'} \right|$  $\overline{a}$  $Q^{(i-1)}(s', a')$
- 3. Return  $Q^{(T)}$ .

## Solve for  $Q^*$  from data

Given a dataset  $D = \{(s_i, a_i, r_i, s'_i)\}_{i=1}^n$ .

Fitted Q iteration (FQI):

- 1. Initialize  $Q^{(0)}$  arbitrarily.
- 2. For  $t = 1, ... T$
- $F$  is the function class.
	- In the tabular setting,  $F =$  ${f: S \times A \rightarrow \mathbb{R}}$
	- More generally,  $F$  can be a neural network mapping from  $(s, a)$  to  $\mathbb{R}$ .
- FQI is actually used in offline RL.

•  $Q^{(i)}(s, a) = \operatorname{argmin}_{f \in \mathcal{S}} \sum_{i=1}^{n} \left[ f(s_i, a_i) - r_i - \gamma \max_{a'} Q^{(i-1)}(s'_i, a') \right]$ 9 3. Return  $Q^{(T)}$ . Bellman Error

FQI solves for the equation  $\partial$ BE=0.

## Recall model-based learning

Given a dataset  $D = \{(s_i, a_i, r_i, s'_i)\}_{i=1}^n$ .

Model-based RL:

 $\hat{Q}^{(T)}$  from FQI vs.  $\hat{Q}$  from MBRL?

**C** They are the SAME! i.e. lim  $T\rightarrow\infty$  $Q^{(T)} = \hat{Q}.$ 

1. Learn  $\hat{P}(s'|s, a) =$  $N_D(s,a,s')$  $\frac{\sqrt{D(s,a,s)}}{N_D(s,a)}$ .

Hint:  $Q^{(t)} = \widehat{Q}^{(t)}$ , where  $\widehat{Q}^{(t)}$  is from VI in  $\widehat{P}.$ 

2. Return  $\widehat{Q} = Q_{\widehat{P}}^*$ , e.g. via Value Iteration (VI).

## FQI is a fake model-free method??

- Q: What's the difference between FQI and MBRL?
- A: Computational/Space complexity.
- MBRL learn and save the model, which lives in  $\mathbb{R}^{S \times A \times S}$ .
- Value-based RL learn and save the Q function, which lives in  $\mathbb{R}^{S \times A}$ .
- In order to use FQI in online RL, one must store all historical data, of size  $(S + A)T$ , which sometimes dominates the space complexity.

## A streaming algorithm: Q-Learning

- At time step  $t$ ,
- Observes transition tuple  $(s_t, a_t, r_t, s_t)$
- Q-learning:

• 
$$
Q^{(t+1)}(s_t, a_t) = Q^{(t)}(s_t, a_t) + \alpha_t(s_t, a_t) \left(r_t + \gamma \max_{a'} Q^{(t)}(s_t', a') - Q^{(t)}(s_t, a_t)\right)
$$

• Recall FQI:

• 
$$
Q^{(t)}(s, a) = \operatorname{argmin}_{f \in \mathcal{F}} \sum_{i=1}^{n} \left( f(s_t, a_t) - r_t - \gamma \max_{a'} Q^{(t)}(s'_t, a') \right)^2
$$

• Q-learning is taking one gradient step w.r.t. the FQI objective with step size  $\alpha_t(s_t, a_t)$ .

## When does Q-Learning converge to  $Q^*$ ?

• Theorem: Given  $\mathcal{M} = \{ S, A, P, r, \gamma \}$ , Q-learning given by the updated rule

$$
Q^{(t+1)}(s_t, a_t) = Q^{(t)}(s_t, a_t) + \alpha_t(s_t, a_t) \left( r_t + \gamma \max_{a'} Q^{(t)}(s_t', a') - Q^{(t)}(s_t, a_t) \right)
$$

converges w.p. 1 to  $Q^*$  if and only if

$$
\sum_t^{\infty} \alpha_t(s, a) = \infty \quad \text{and} \quad \sum_t^{\infty} \alpha_t^2(s, a) < \infty.
$$

for all  $(s, a) \in S \times A$ .

## When does Q-Learning converge to  $Q^*$ ?

- If  $(s, a)$  is not visited at step t, then  $\alpha_t(s_t, a_t) = 0$ .
- So  $\sum_{t}^{\infty} \alpha_{t}(s, a) = \infty$  implies that each  $(s, a)$  pair is visited infinitely often.
- $\sum_{t}^{\infty} \alpha_t^2(s, a) < \infty$  implies that the learning rate must takes a diminishing rate at least  $\alpha_t(s, a) \propto 1/\sqrt{N_t(s, a)}$  and at most  $1/N_t(s, a)$ .

## When does Q-Learning converge to  $Q^*$ ?

- However, this theorem only works for the tabular setting.
- When # state is large or infinite, you can't hope to visit each state infinitely often.

## When does Q-Learning not converge to  $Q^*$ ?

- However, this theorem only works for the tabular setting.
- When # state is large or infinite, you can't hope to visit each state infinitely often.
- In fact, Q-learning is known to diverge under function approximation.

## When does Q-Learning not converge to  $Q^*$ ?

• Q-learning can fail under function approximation:

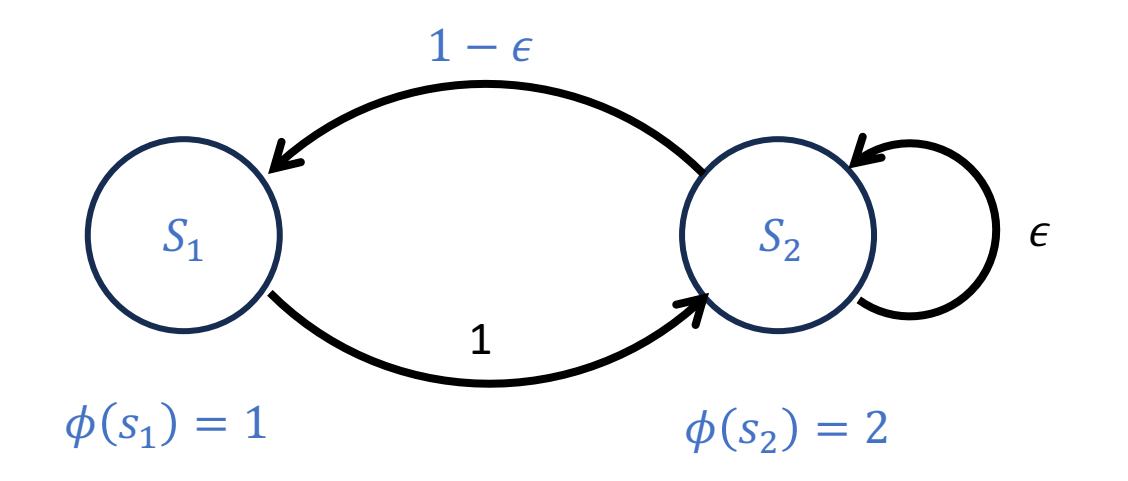

## Next time..

- The heuristic solution that kinda(?) worked:
- DQN (2013) and its descendants